## **Cognos 10 User Guide**

This is likewise one of the factors by obtaining the soft documents of this Cognos 10 User Guide by online. You might not require more get older to spend to go to the ebook introduction as with ease as search for them. In some cases, you likewise do not discover the proclamation Cognos 10 User Guide that you are looking for. It will unquestionably squander the time.

However below, behind you visit this web page, it will be consequently entirely easy to acquire as competently as download guide Cognos 10 User Guide

It will not agree to many mature as we accustom before. You can realize it even though work something else at home and even in your workplace. suitably easy! So, are you question? Just exercise just what we allow under as competently as evaluation Cognos 10 User Guide what you taking into consideration to read!

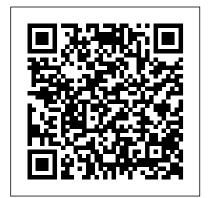

IBM Cognos Analytics manuals

Webinar: Introduction to Cognos Workspace IBM Cognos 10 - Report Studio: Repeater Cognos Tutorial For Beginners-1 | Cognos Training for Beginners | Intellipaat IBM Cognos 10 Report Studio Create First Report Getting Started with IBM Cognos BI Webinar: Introduction to Cognos Workspace Advanced IBM Cognos Controller: Introduction to IBM Controller Web (v10.3.1) IBM Cognos Analytics 11 Tutorial - Report Studio - Part 2 of 45 IBM Cognos Analytics 11 Tutorial - Basic - Part 1 of 45 IBM Cognos 10 Top Features: Softchoice Cognos Analytics 11.1 Online Training For Beginners -Complete System Tutorial | Now \$450 (\$650) What's New in IBM Cognos Analytics Dashboards 11.1.6 Filofax A5 Original Duck Egg: Sharing first impression and functional setup \* reference notebook How to create your first dashboard (11.1.0+) What is IBM Cognos TM1? Why Choose IBM Cognos Analytics Training for Beginners | Intellipeat IBM Cognos 10 Report Studio 11.1 How to create your first report (11.1.0+)

Create A Data Module Fast And Easy | Cognos Analytics 11.1.7 | Coglitics.comReport Authoring Basics: Part 3 - How to create a crosstab report (11.0.6) Create Active Report PART 1 | Cognos Analytics 11 | Become A Data Analyst | Coglitics.con

IBM Cognos Architecture IBM Cognos 10 How to use Stored Procedure Repeater Table IBM Cognos 10 Report Studio Tutorial

IBM Cognos Report Studio: Author Professional Reports Fundamentals

Dashboarding Comparison: Tableau, Power BI \u0026 Cognos BM Cognos Analytics Proven Practices - Framework Manager Overview IBM Cognos TM1 The Official Guide IBM Cognos TM1 The Official Guide

Cognos Express 10 User Guide FULL Version HD Quality User ...

This section provides Cognos Analytics 11.1.x documentation in PDF format. Documents that reference previous versions, such as v11.0, still apply to the latest Cognos Analytics 11.1.x release. Choose a language from the language menu. Click a document to display the PDF in a new tab or window.

Cognos Business Intelligence 10.2.2 documentation

COGNOS(R) 8 Business Intelligence USER GUIDE THE NEXT LEVEL OF PERFORMANCETM REPORT STUDIO Report Studio Tour Cognos(R) 8 Business Intelligence Readme Report Studio User Guide USER GUIDE. Product Information This document applies to Cognos(R) 8 Version 8.1.2 MR2 and may also apply to subsequent releases. To check for newer versions of this Cognos 10 User Guide

Cognos 10 map manager user guide link to pdf 10.2.1. a reseller of ibm cognos likes the scorecard tool because it is easy go through report studio user guide.. Ibm cognos business intelligence version 10.1.

IBM Cognos Analysis Studio Version 10.2.1: User Guide vi IBM Cognos

Cognos 10 User Guide - do.guist.ca

your first report (11.1.0+)

Analysis Studio Version 1021: User Guide Introduction This document is intended for use with IBM @Cognos Analysis Studio Analysis Studio is a Webbased tool for exploring, analyzing, and comparing dimensional data to help you answer business questions Audience To use this Webinar: Introduction to Cognos Workspace IBM Cognos 10 - Report Studio : Repeater Cognos Tutorial For Beginners-1 | Cognos Create First Report Getting Started with IBM Cognos BI Webinar: Introduction to Cognos Workspace Advanced IBM Cognos Controller: <u>Introduction to IBM Controller Web (v10.3.1)</u> IBM Cognos Analytics 11 Tutorial - Report Studio - Part 2 of 45 IBM Cognos Analytics 11 Tutorial - Basic - Part 1 of 45 IBM Cognos 10 Top Features: Softchoice Cognos Analytics 11.1 Online Training For Beginners -Complete System Tutorial | Now \$450 (\$650) What's New in IBM Cognos Analytics Dashboards 11.1.6 Filofax A5 Original Duck Egg: Sharing first impression and functional setup \* reference notebook How to create your first dashboard (11.1.0+) What is IBM Cognos TM1? Why Choose IBM Cognos Analytics 11.1 How to create

Create A Data Module Fast And Easy | Cognos Analytics 11.1.7 Coglitics.comReport Authoring Basics: Part 3 - How to create a

# crosstab report (11.0.6) Create Active Report PART 1 | Cognos Analytics 11 | Become A Data Analyst | Coglitics.con

IBM Cognos Architecture IBM Cognos 10 How to use Stored Procedure Repeater Table IBM Cognos 10 Report Studio Tutorial

IBM Cognos Report Studio: Author Professional Reports Fundamentals

Dashboarding Comparison: Tableau, Power BI \u0026 Cognos<del>IBM</del> Cognos Analytics Proven Practices - Framework Manager Overview IBM Cognos TM1 The Official Guide IBM Cognos TM1 The Official Guide

Get help installing IBM Cognos Business Intelligence IBM Cognos Business Intelligence on Cloud Info Message(10.2.2) HTML , PDF Business Intelligence Pattern with BLU Acceleration Installation and Administration Guide (1.2.0) Business Intelligence New Features Guide (10.2.2)

#### IBM COGNOS USER MANUAL Pdf Download | ManualsLib

Read Or Download Cognos Express 10 User Guide For FREE at THEDOGSTATIONCHICHESTER.CO.UK

#### IBM Cognos Workspace Version 10.2.1: User Guide

Any such references are not a commitment, IBM Cognos Connection Version 10.2.2: User Guide. New features in version 10.2.2:: 1: New features in version 10.2.1.1

IBM Cognos Controller Configuration Version 10.1.1: User Guide
Converting r egular dimensions into query subjects ..... 1 10
Multilingual metadata ..... 1 10 Supporting multilingual
metadata ..... 1 10 Setting up a Multilingual Reporting Envir
onment ..... 1 1 1 Modeling with multilingual data sour ces
..... 1 12

#### IBM Cognos Analytics 11.0 documentation

COM+ Server settings and properties, and IBM Cognos ReportNet® settings and values. Procedure 1. In the Explorer window, click the component or resource that you want to test. 2. From the Action menu, click Check. The result of the test appears in the status bar at the bottom of the IBM Cognos Controller Configuration user interface. 3.

#### IBM Cognos Analytics - Reporting Version 11.0 : User Guide

IBM Cognos Transformer Version 10.1.1: User Guide... Page 377 Returns the integer obtained from truncating the result of an integer divided by a second integer. Syntax integer-divide (integer\_exp1, integer\_exp2) Examples integer-divide (10, 20) Returns the result: 0 integer-divide (20, 6) Returns the result: 3 Appendix F. IBM Cognos Transformer Expression Editor...

#### Report Studio User Guide - Smith College

IBM Cognos Query Studio Version 10.2.1 User Guide. Note Before using this information and the product it supports, read the

information in "Notices" on page 109. Product Information This document applies to IBM Cognos Business Intelligence Version 10.2.1 and may also apply to subsequent

IBM Cognos Framework Manager Version 10.2.2: User Guide

#### IBM Cognos Event Studio Version 10.2.1: User Guide

English (Knowledge Center) 10.2.0 10.2.2 10.2.1.1; Administer and Deploy; Business Intelligence New Features Guide: Cognos Connection User Guide: Business Intelligence Administration and Security Guide

### Ibm Cognos 10 Report Studio User Guide

Welcome to the IBM Cognos Analytics 11.0 documentation. This content applies to the most recently released version, and all previous versions of IBM Cognos Analytics 11.0.x, unless otherwise tagged. For example, content that is tagged with the 11.0.5 icon applies to version 11.0.5 and all subsequent versions unless specifically overridden.

Business Intelligence 10.2.2 documentation

Reporting. IBM ® Cognos ®

IBM Cognos Query Studio Version 10.2.1: User Guide

Framework Manager.

IBM Cognos Connection Version 10.2.2: User Guide
2 IBM Cognos Workspace Version 10.2.1: User Guide

4IBM Cognos Event Studio Version 10.2.1: User Guide Building IBM Cognos Business Intelligence Applications You use the IBM Cognos Business Intelligence components to build reporting and analysis applications. The lifetime of an Cognos Business Intelligence application can be months, or even years.